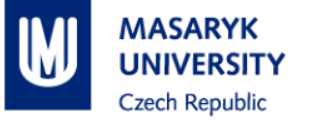

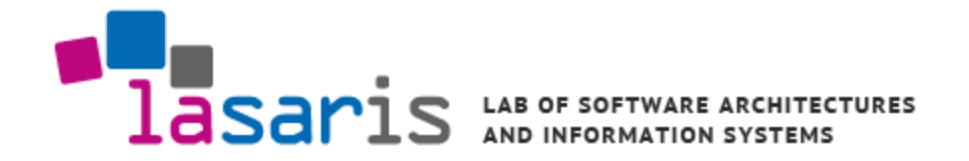

1

## **Smart Grid Test Management Platform**

Martin Schvarcbacher Advisor: Bruno Rossi Bachelor's Thesis

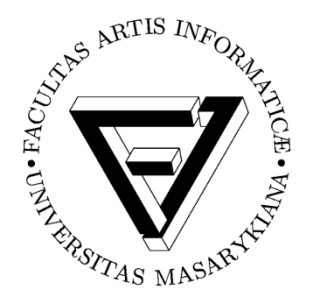

Faculty of Informatics Masaryk University

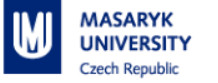

#### **Introduction**

- Test platform based on the Mosaik simulation framework
- **Written primarily in Java**
- **Allows testing of Smart Grid components**
- **User defined Smart Grid topologies**
- Java based API for simulators

### **Smart Grids Testing/Simulation Concepts**

- **Emulation** (integrated or co-simulated): emulated component mimics the real world hardware counterpart
- **Co-simulation**: orchestrate simulations running by different means
- **Real-time simulations**: the real time expectation that the simulator needs to fulfill to interact with external components (hardware or software)
- **Hardware in the loop (HIL):** used to develop complex real-time embedded systems in which some components are real hardware, whereas others are simulated
- **Provide an environment for Smart Grids testing which** can allow
	- Testing of different SG scenarios and topologies
	- **Testing of SG devices in a virtualized grid**
	- Evaluation of proposed SG deployments in small and full scale
- **Provide an easy to use and extend SG platform for** education of students in the SG domain
- **IMPLEMENT and extend the SG lab model proposed by** Katarína Hrabovská in her Master's Thesis

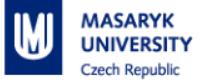

#### **Test Platform: Features**

- **Define SG topology (layout of simulation entities)**
- **-** Define test pass criteria
	- Measure acceptable range (voltage, pressure, …)
	- Simulator defined, separate test evaluator
- Observe and log simulation state at each step
	- **Diserve measures**
	- Determine at which step/time the test failed or parameters went out of maximum range

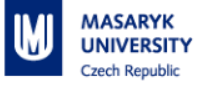

#### **Mosaik**

- Smart Grid co-simulation framework, written in Python
- **Discrete time step simulation**
- Allows integration of various simulators into a centrally controlled one
- **Simulators can be HiL / RT / software**
- **Defines Smart Grid layout and simulation scenarios**
- Mosaik synchronizes individual simulation timeframes
	- **Certain components can run in realtime**
	- $\bullet$  Others can run slower than RT with variable step size  $_6$

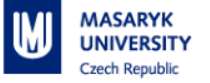

#### **Platform details**

- **Users can input simulation data:** 
	- Grid topology
	- Simulator data flows
	- **Initial configuration**
- **Platform auto-injects several properties to make** simulator integration easier

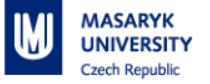

#### **Java Simulator API**

- Created Java API for adding new simulators
	- **Base classes containing most of the required** behavioral functionality
	- User only has to implement interfaces with hardware simulators and translate requests between HW and Mosaik's requests
- <50 LoC for most basic software simulator
	- Ex: Input adder

## **Sample Use Case: Power usage over time**

- One key challenge of power distribution is predicting power usage over time
- **Most renewable energy sources have highly variable power output based on** changing environmental conditions
- Energy production is simulated by several nodes, each in a different location
- Power consumption is simulated by Mosaik HouseholdSim
	- Houses and other consumers are connected to the power grid
	- Energy surplus or deficit is measured throughout a simulated time period
- Can be used to predict energy requirements for a city, what time additional power plants need to switch on to supplement renewable energy
	- Predicting this data in advance leads to more robust and reliable power grid

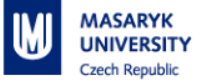

#### **Future Work**

- **Log synchronization after test run from simulators to** central server
- Better hardware error detection support, improved incident generation
- **Domain Specific Language to describe: connection and** model details, test pass criteria (measures)
- Web interface covering all implemented functionality
- **Nore sample simulators**

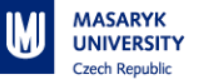

# **Thank you for your attention!**